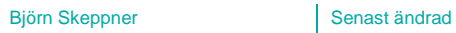

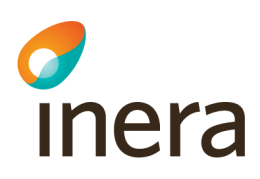

# Guide till Säkerhetstjänster  $2.0 - 2.1$

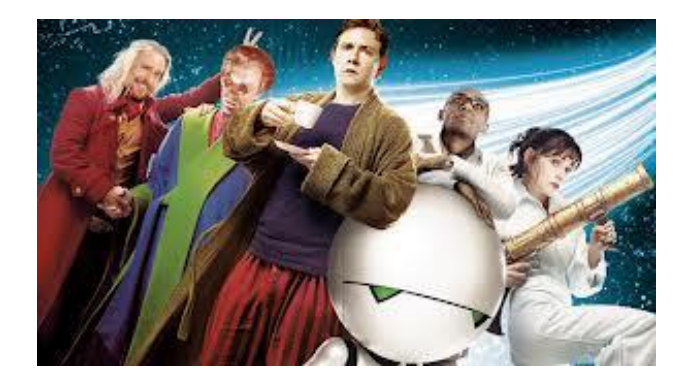

Inera AB Box 177 03 Östgötagatan 12 118 93 Stockholm

Tel 08 452 71 60 info@inera.se www.inera.se

Organisationsnummer 556559-4230

**Sid 1/28**

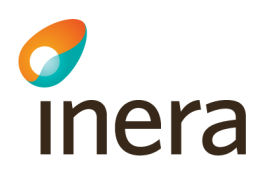

# Innehållsförteckning

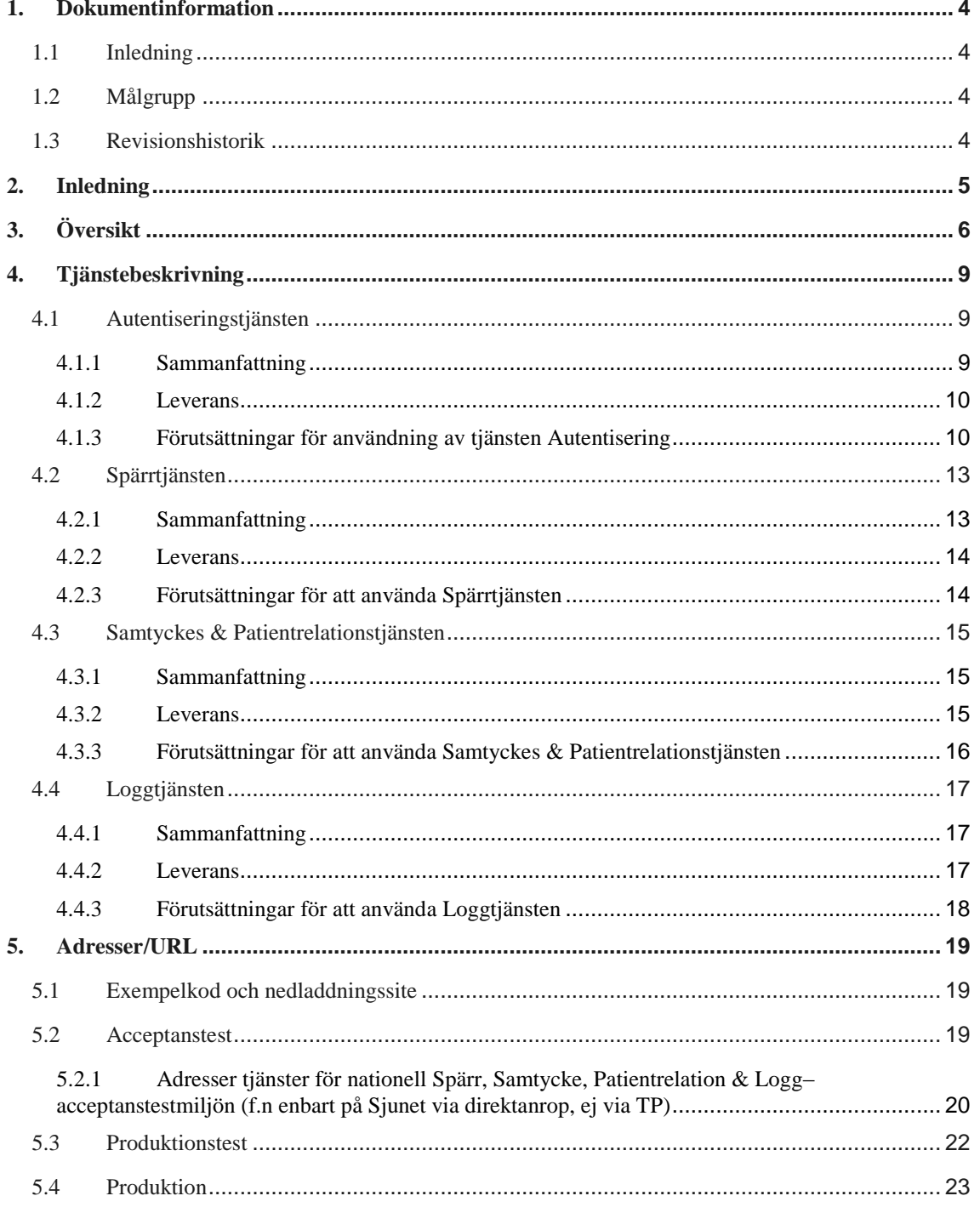

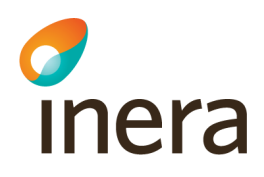

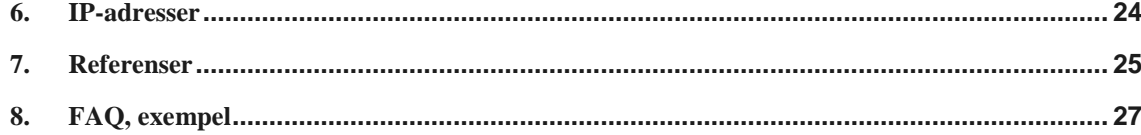

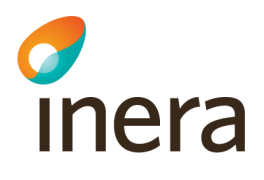

# <span id="page-3-0"></span>1. Dokumentinformation

# <span id="page-3-1"></span>1.1 Inledning

Detta dokument ska hjälpa till att beskriva vad leveransen av Säkerhetstjänster 2.0 – 2.1 består av inklusive en kort beskrivning av de olika funktionerna/tjänsterna som paketet Säkerhetstjänster består av.

# <span id="page-3-2"></span>1.2 Målgrupp

Målgruppen som detta dokument vänder sig till är dels de som vill få en överblick av Säkerhetstjänsterna, dels applikationer/system som avser att ansluta sig till någon av de tjänster som levereras av Säkerhetstjänster.

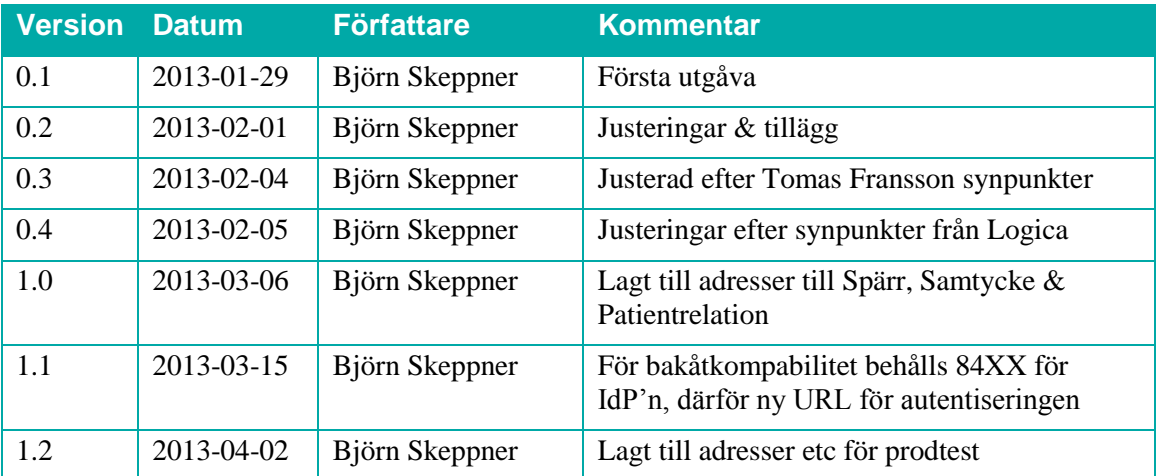

# <span id="page-3-3"></span>1.3 Revisionshistorik

Inera

# <span id="page-4-0"></span>2. Inledning

Säkerhetstjänster 2.0 - 2.1 är den senaste leveransen av den gamla BIF-tjänsten (Bastjänster för InformationsFörsörjning). Den största skillnaden mellan BIF och Säkerhetstjänster 2.x är att Säkerhetstjänsterna nu levereras som fristående tjänster och ej har direkt beroende till ingående tjänster –samt att de fristående kan installeras lokalt inom ett landsting eller hos en vårdgivare.

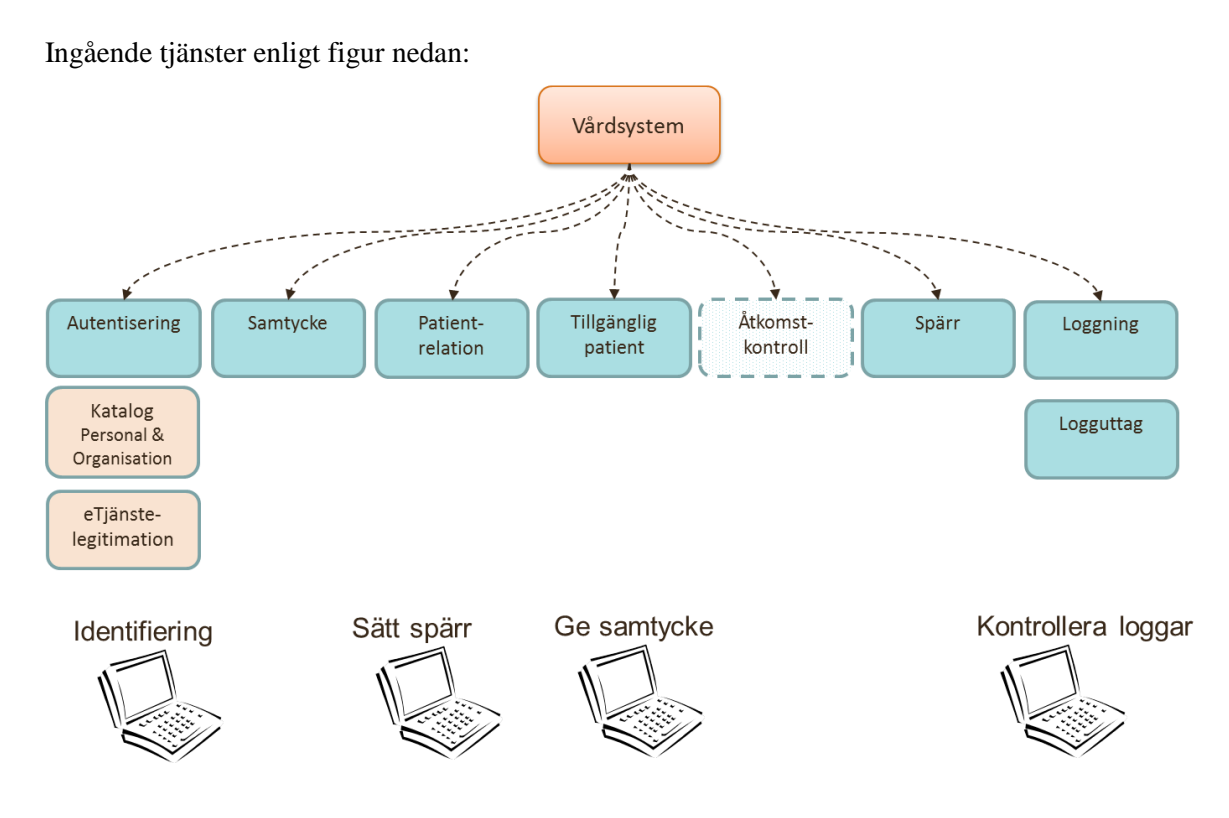

Följande tjänster ingår i den "nationella leveransen", dvs levereras såsom en tillgänglig ITtiänst:

- Autentisering (Nationella IdP'n)
- Samtyckestjänst ("hotelltjänst" för samtyckeshantering)
- Patientrelation ("hotelltjänst" för hantering av patientrelation)
- Tillgänglig patient (TGP-tjänst, för samverkan med ex. NPÖ)
- Spärrtjänst (dels som "hotelltjänst", dels som "nationell toppnod" för replikerade spärrar
- Loggtjänst (nationell tjänst för att lagra åtkomstloggar och nationell tjänst för loggrapporter)

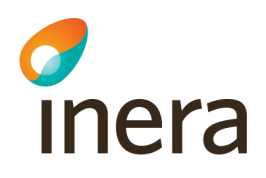

Åtkomstkontrollen finns kvar för "bakåtkompabilitet" åt NPÖ men ingår formellt ej längre i leveransen av Säkerhetstjänsten. Förslag till nytt Tjänstekontrakt finns framtaget och kan erhållas från Säkerhetstjänsternas förvaltning.

Samtliga tjänster -utom loggtjänsten och TGP- kan laddas ned från Logicas FTP-site<sup>1</sup> för lokal installation av landsting. Detta kräver dock ett "Avtal för användning av Säkerhetstjänster" som tecknas med Inera.

Erforderlig dokumentation finns del på **Projektplatsen**, projekt **Säkerhetstjänster V2** (leveransdokument, release notes, installationsdokument, SAD etc), dels GoogleCode (tjänstekontrakt & tjänstekontraktsbeskrivningar) på [http://code.google.com/p/rivta/#Nationella\\_tjänstekontrakt](http://code.google.com/p/rivta/#Nationella_tjänstekontrakt)

**Exempel på referensapplikationer –hur man använder RIV TA- finns på RIV TA-siten. Se ref [R20] & [R21]**

# <span id="page-5-0"></span>3. Översikt

Kort beskrivning av ingående tjänster

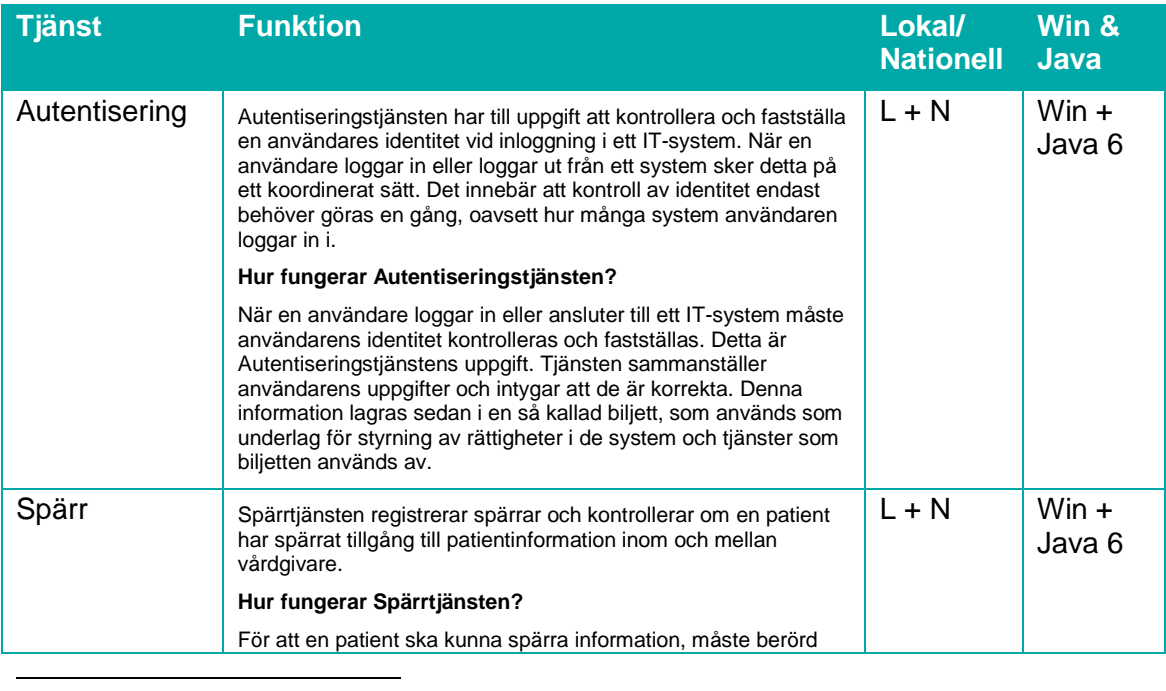

<sup>1</sup> Se kapitel: Adresser

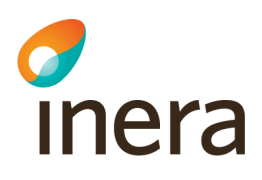

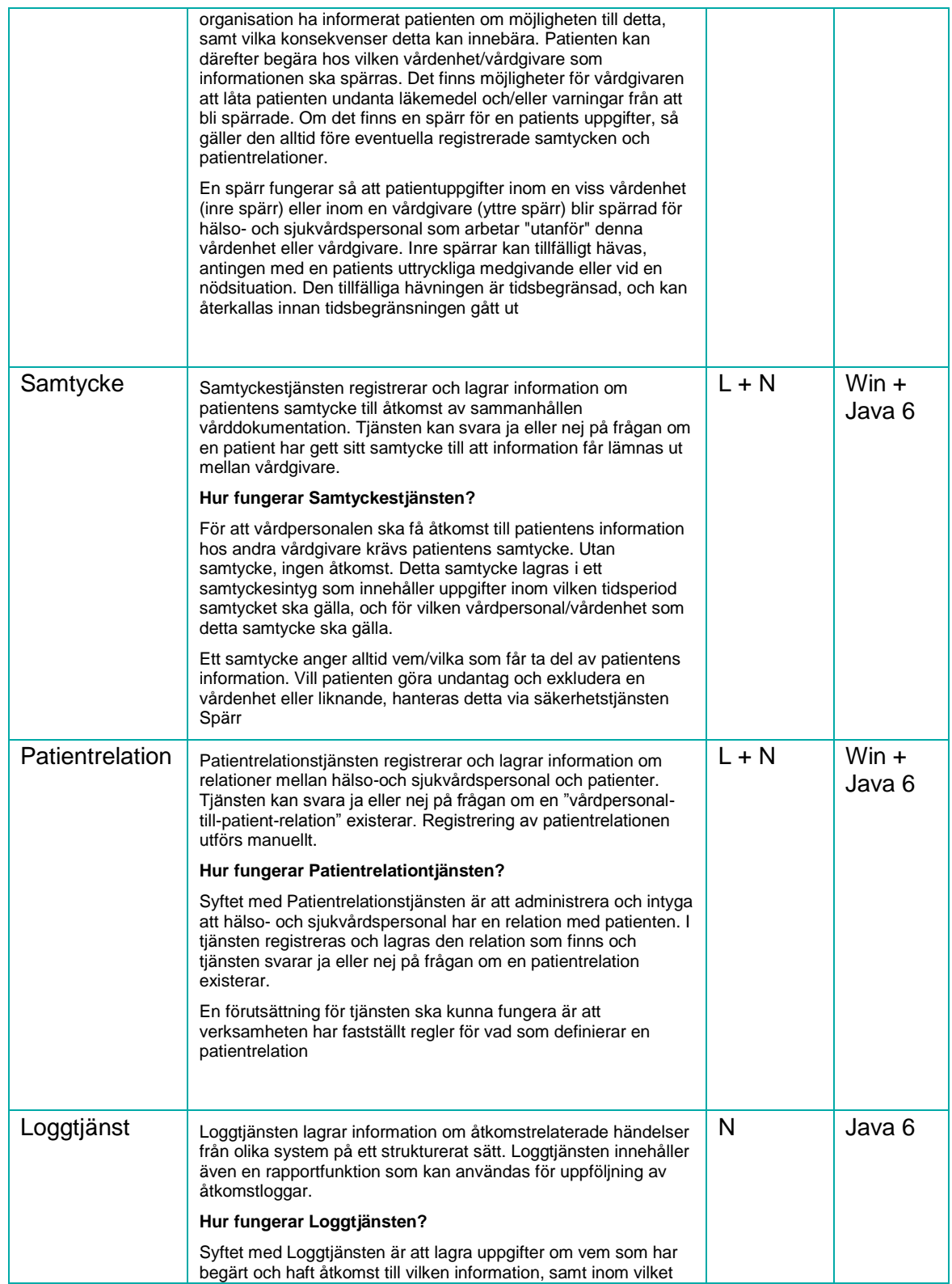

Tel 08 452 71 60 info@inera.se www.inera.se

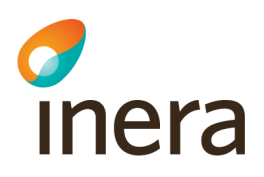

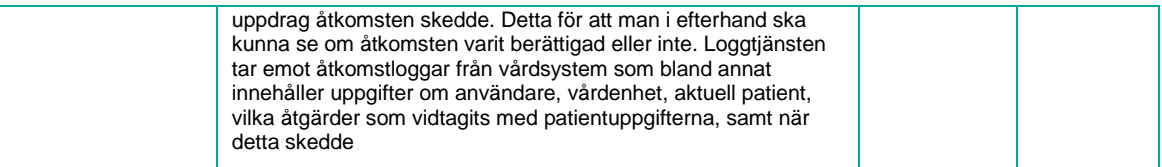

*TGP och Åtkomstkontrollen beskriv ej i detta dokument då de hanteras separat.*

Tel 08 452 71 60 info@inera.se www.inera.se

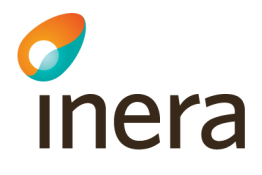

# <span id="page-8-0"></span>4. Tjänstebeskrivning

# <span id="page-8-1"></span>4.1 Autentiseringstjänsten

# <span id="page-8-2"></span>**4.1.1 Sammanfattning**

Autentiseringstjänsten syftar till att erbjuda vårdgivare och dess vårdsystem en säker autentisering av aktörer/vårdpersonal. Autentiseringstjänsten tillhandahåller s.k. single sign on inom webbapplikationer, enligt väl definierade standarder, så som SAML Web SSO Profile.

Utöver detta rättar sig tjänsten efter den profil som begränsar, samt identifierar tekniker som måste realiseras, för att med säkerhet tillgodose funktionalitet i en federering mellan flertalet autentiseringstjänster (IdPer).

Tjänsten tillhandahåller också funktion för att på ett enhetligt sätt logga ut aktören från samtliga inloggade tjänsteleverantörer, s.k. koordinerad utloggning (single logout). Detta gäller endast om tjänsteleverantören har stöd för koordinerad utloggning, enligt SAMBI SAML Profilen.

Standardiseringsorganet OASIS har ett flertal standarder som identifierar problem, samt föreslår lösningar för dess problem. Dessa standarder, ex. SAML 2.0, används för att på ett standardiserat sätt implementera tjänsten. Vid en lyckad autentisering utfärdas ett s.k. SAMLintyg som beskriver aktören, samt dess egenskaper, som är tänkta att användas av ett ABAC (Attribute Based Access Control) behörighetssystem, dvs behörighet på egenskapsnivå, till skillnad från RBAC (Role Based Access Control) som har behörighet på roll nivå.

Aktörer som skall autentiseras måste vara upplagda i HSA katalogen. Om aktörer har två eller flera medarbetaruppdrag, måste aktören välja aktuellt uppdrag för autentiseringen. Om endast ett uppdrag finns väljs detta implicit. SAML profilen definierar vilken mängd egenskaper som tillhandahålls av tjänsten. Vid autentisering utan uppdragsval (dvs aktören saknar medarbetaruppdrag) innehåller utfärdat SAML-intyg endast sådana egenskaper som inte är uppdragsspecifika. För mer info se ref [R4] samt [R12] under [Referenser](#page-24-0)

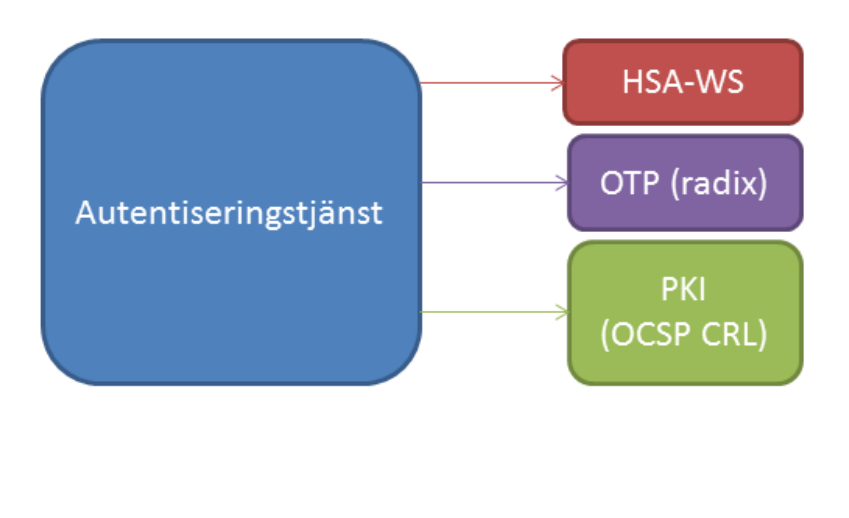

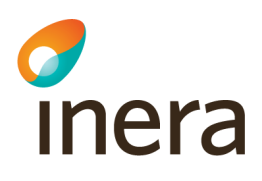

### <span id="page-9-0"></span>**4.1.2 Leverans**

Autentiseringstjänsten är dels tillgänglig såsom en IT-tjänst att användas av applikationer & system såsom en identifieringstjänst (IdP), dels såsom en nedladdningsbart installationspaket för Linux samt Windows Server för lokal installation.

Aktuell leverans är 2.0 – 2.1 för produktionsmiljön, acceptanstestmiljö samt utvecklingsmiljö. För åtkomst, se Adresser.

Med leveransen medföljer även exempelkod för en SP (tjänsteproducent). Denna exempelkod kan tjäna såsom en guide hur man implementerar en SAML-autentisering i en e-tjänst. Se Adresser för åtkomst till kodexemplet.

Styrande SAML-specifikation, vilken bl.a beskriver vilka attribut etc som levereras i biljetten är beskrivet i dokumentet: SAMBI SAML specifikation, referens [R12]

F.o.m version 2.0 av Säkerhetstjänster levereras ingen SDK såsom en formell del av leveransen. Befintlig SDK från 1.6-versionen kommer dock under en övergångsperiod finnas tillgänglig för att stödja NPÖ's behov. e-tjänster (SP'n) rekommenderas att använda någon av de tillgängliga SAML-ramverk som finns såsom öppen källkod. Ex Open SAML eller OIOSAML, se ref [R22] & [R23]

# <span id="page-9-1"></span>**4.1.3 Förutsättningar för användning av tjänsten Autentisering**

#### **Metadata**

För att kunna samverka med övriga e-tjänster i en SAML-federation och erhålla trust mellan en e-tjänst (SP) och Autentiseringstjänsten (IdP) behöver man samverka kring metadatahanteringen. Dvs dela metadata mellan ingående e-tjänster i SAML-federationen. När SAMBIfederationen är etablerad och Säkerhetstjänsterna är anslutna till denna federation kommer metadatahanteringen ske genom en metadataserver, som driftas och förvaltas av .SE. Tillsvidare kommer dock metadatahanteringen att ske manuellt genom Logica's försorg. Ansluten e-tjänst måste således vara registrerat i Säkerhetstjänsternas metadata. Genom metadata kan man ex. specificera vilka attribut man önskar få från IdP'n och utbyta vilka nycklar som ska användas, adresser vid utloggning etc.

För åtkomst till metadata, s[e Adresser](#page-18-0)

#### **Sjunet/internet**

Observera att Autentiseringstjänsten dels finns tillgänglig på Sjunet, dels på internet. Om man som SP är tillgänglig på båda näten så behöver man konfigurera åtkomst för bägge nätverken.

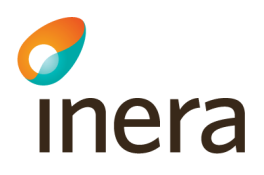

### **Portöppningar**

Följande portar behöver öppnas/vara öppna för **full** användning av Autentiseringstjänsten :

# **Produktionsmiljö**

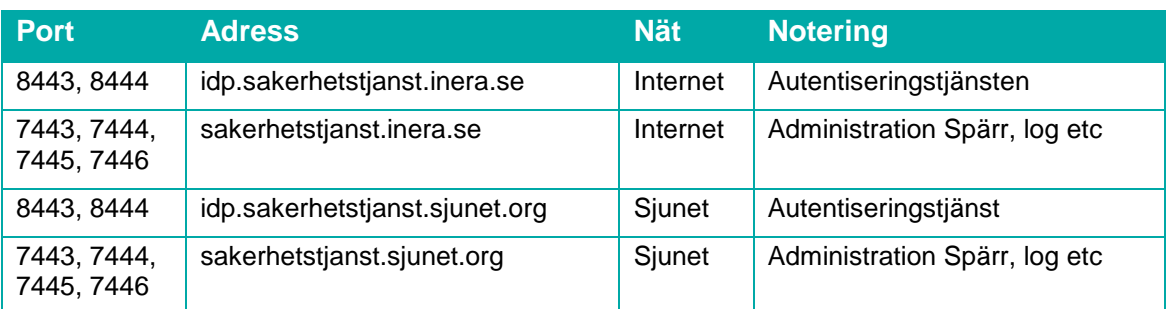

*OBS! Portarna 7445 & 7446 används f.n ej men KAN komma att användas vid anslutning till SAMBI*

## **Acceptanstestmiljö**

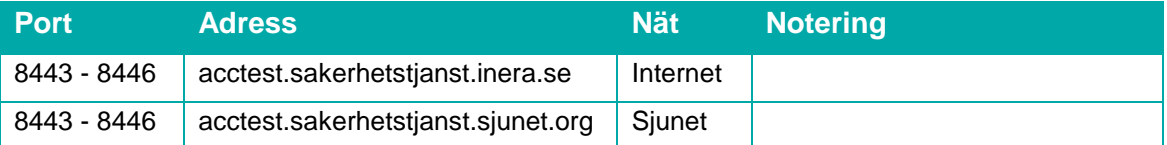

*OBS! adresser & portar för acceptanstestmiljön kommer sannolikt att ändras efter 2013-04-20*

För detaljerad information om portöppningar, se dokument: SÄK 2 1 Information om portöppningar

#### **SAML-bindningar**

Säkerhetstjänster rekommenderar att en e-tjänst väljer HTTP Post istället för HTTP Artifact då detta val bl.a innebär mindre beroende till brandväggsöppningar.

#### **SITHS**

Autentisering sker genom inloggning med SITHS-kort. Eftersom det under en övergångsperiod kommer att finnas 2st versioner av SITHS, V3 resp CA V1 så behöver både arbetsstationen och e-tjänsten ha root-certifikat för bägge versionerna installerade.

#### **HSA**

Samtliga användare som vill nyttja Autentiseringstjänsten måste finnas registrerade i HSAkatalogen. Om man i denna katalog har >1 uppdrag måste man i samband med inloggning välja

Tel 08 452 71 60 info@inera.se www.inera.se

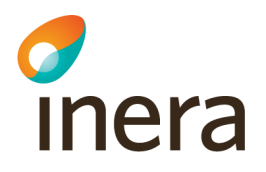

något av de uppdrag man har. Den organisation som önskar använda tjänsterna måste även den vara beskriven i HSA.

Tel 08 452 71 60 info@inera.se www.inera.se

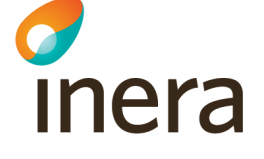

# <span id="page-12-0"></span>4.2 Spärrtjänsten

# <span id="page-12-1"></span>**4.2.1 Sammanfattning**

Arkitekturen för Spärrtjänst medger att vårdgivare, landsting/kommuner och regioner kan hantera sina "egna" spärrar och inte göra sig beroende av en enda nationell tjänst, både vad gäller tillgänglighet och vad gäller anpassning till sina lokala förutsättningar i form av befintliga vårdsystem, portaler och motsvarande.

Spärrar hanteras därför på två nivåer:

- *vårdgivarens Spärrtjänst* där spärren hanteras (registreras, hävs etc) för en eller flera vårdgivare. Spärrtjänsten kan vara en s k *lokal spärrtjänst* eller så nyttjas en *hotelltjänst* (molntjänst) för denna funktion.
- *nationell Spärrtjänst* samlar *kopior* med grundläggande data om *alla* spärrar genom replikering från vårdgivarnas spärrtjänster.

En vårdgivare kan således välja mellan att "hyra in sig" på det "nationella spärrhotellet" eller ladda ned och installera en lokal implementation av spärrtjänsten. Om vårdgivaren samverkar i sammanhållen journalföring, ex NPÖ behöver den lokala spärrtjänsten replikera sina spärrar till den nationella instansen av spärrtjänsten, detta för att ev spärrar på lokal nivå även ska spärra journalinformation i NPÖ.

OBS! Det åligger även det system som registrerar spärrar att logga denna händelse då tjänsten i sig ej gör detta.

För mer info, se SAD Spärrtjänst [R5] under [Referenser.](#page-24-0)

Spärrtjänsten interagerar med vårdsystemen genom Nationella tjänstekontrakt. Nationellt tjänstekontrakt används även för replikering av spärrar till den Nationella spärrtjänsten, se ref [R8] under [Referenser.](#page-24-0)

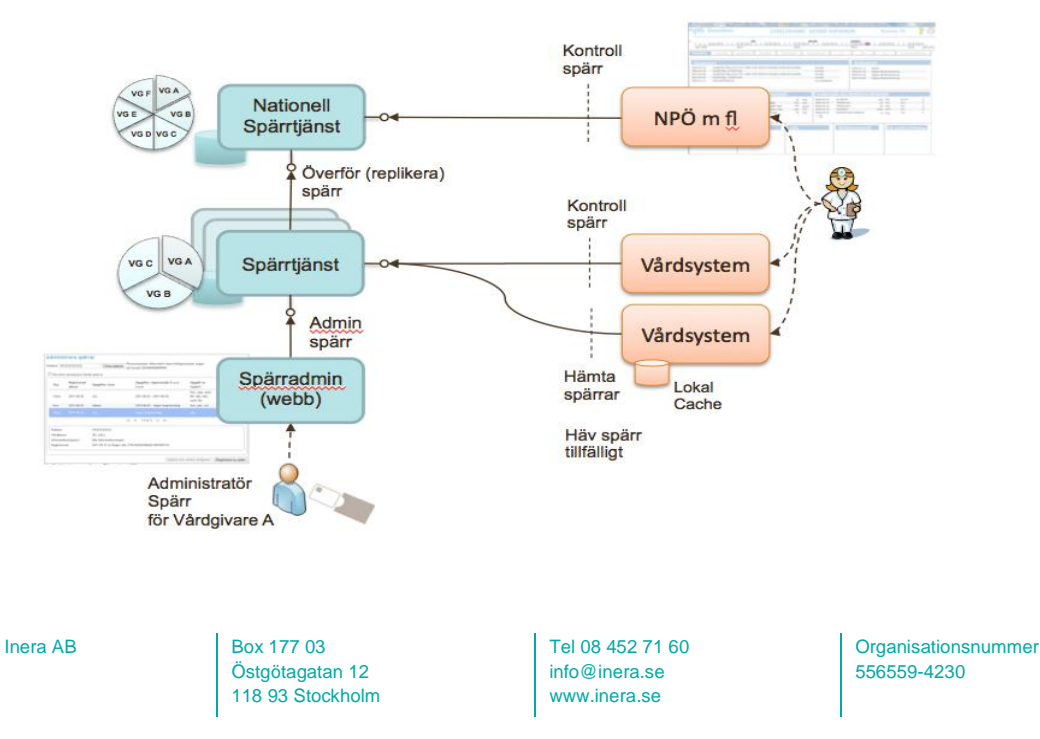

**Sid 13/28**

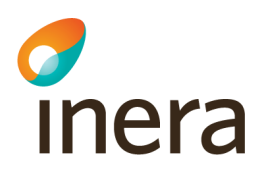

### <span id="page-13-0"></span>**4.2.2 Leverans**

Spärrtjänsten levereras enligt följande:

- Nationell spärrtjänst ("toppnod" där replikerade spärrar från lokala spärrtjänster lagras)
- Nationellt "spärrtjänsthotell" (tjänst för vårdgivare som ej önskar implementera lokal spärrtjänst)
- Lokal spärrtjänst (nedladdningsbar tjänst, Linux & Windows, för anslutning till lokala vårdsystem)
- Nationella Tjänstekontrakt (samtliga tjänstekontrakt för spärrtjänsten), se ref [R8]

För adresser till produktion, acceptanstest & utvecklingsmiljöer, se [Adresser.](#page-18-0)

## <span id="page-13-1"></span>**4.2.3 Förutsättningar för att använda Spärrtjänsten**

Spärrtjänsten har i princip 3st användningsfall:

- Nationella applikationer med sammanhållen journalföring (ex NPÖ)
- Lokala/regionala vårdsystem som har behov av spärrhantering på vårdgivarnivå. Detta kan ske genom att installera lokal spärrtjänst hos vårdgivaren, alt "hyra plats" på den nationella spärrtjänsten
- Administration av spärrar. Detta sker genom användande av GUI (websida). Vid lokal installation av spärrtjänst anropar man web-url till den lokala instansen. Vid användning av den nationella spärrtjänsten, anropas adressen till admin-gränssnittet till den nationella tjänsten. S[e Adresser](#page-18-0)

Spärrtjänsten (oavsett lokal eller nationell tjänst) anropas via Nationella tjänstekontrakt, enligt RIV TA 2.1. Kommunikation sker via Tjänsteplattformen. För mer information kring tjänsterna, se ref [R8].

Kommunikation förutsätter SITHS funktionscertifikat. För information om aktuell SITHSversion, kontakta Säkerhetstjänsternas förvaltning. Anropande system måste ha ett HSA-id.

En lokal implementation av spärrtjänsten behöver vara ansluten till HSA-katalog via HSA-WS [R15] samt Personuppgiftstjänsten [R16]

Följande portar behöver öppnas:

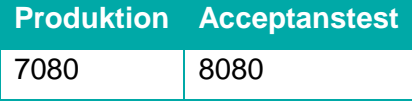

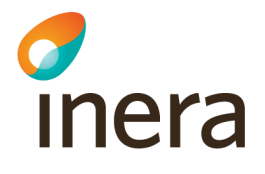

# <span id="page-14-0"></span>4.3 Samtyckes & Patientrelationstjänsten

# <span id="page-14-1"></span>**4.3.1 Sammanfattning**

Säkerhetstjänsterna Samtycke och Patientrelation syftar till att stödja processen att hantera relationen patient till vårdpersonal samt samtycke till direktåtkomst inom sammanhållen journalföring enligt Patientdatalagen. Modellen för detta baserar sig på PDLiP-arbetet (Patientdatalagen i Praktiken) som CeHis initierat och som resulterat i RIV-specifikation PDLiP [R14]. Tjänster med motsvarande funktionalitet är idag i drift som stöd till Nationell Patientöversikt för att där hantera PDLs krav på samtycke och patientrelation.

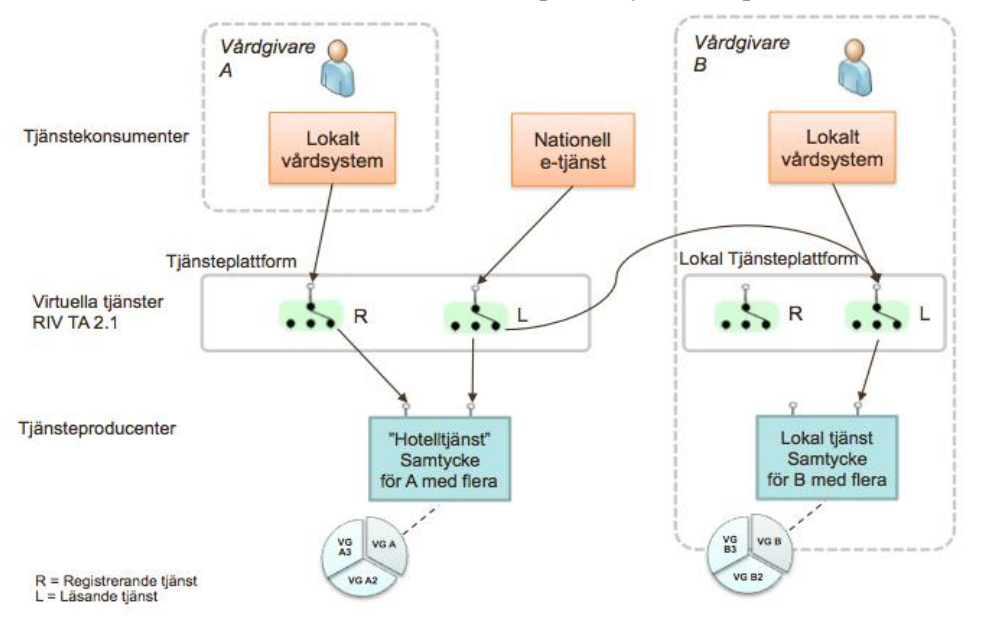

## <span id="page-14-2"></span>**4.3.2 Leverans**

Samtyckes & patientrelationstjänsterna levereras dels som:

- En nationell "hotelltjänst" som man kan nyttja såsom vårdgivare med sitt vårdsystem om man ej önskar implementera en egen lokal instans
- Lokal Samtyckes & Patientrelationstjänst (nedladdningsbar tjänst, Linux & Windows, för anslutning till lokala vårdsystem)
- Nationella Tjänstekontrakt (se ref [R9] & [R10])

För adresser till produktion, acceptanstest & utvecklingsmiljöer, se [Adresser.](#page-18-0)

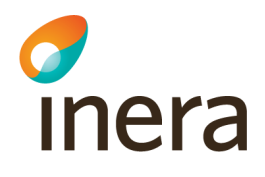

# <span id="page-15-0"></span>**4.3.3 Förutsättningar för att använda Samtyckes & Patientrelationstjänsten**

När en lokal installation av Samtyckestjänst eller patientrelationstjänst installeras och man inte vill ha beroenden till säkerhetstjänsten installeras lokala implementationer av Autentisering, Åtkomstkontroll, Loggning och Rapporttjänsten. Alternativt kan man använda sig av Säkerhetstjänsternas tjänster.

Samtyckes/Patientrelationstjänsten anropas via Nationella tjänstekontrakt, enligt RIV TA 2.1. Kommunikation sker via Tjänsteplattformen. För mer information kring tjänsterna, se ref [R9 & R10].

OBS! Det åligger även det system som registrerar Samtycke/Patientrelation att logga denna händelse då tjänsten i sig ej gör detta.

Kommunikation förutsätter SITHS funktionscertifikat. För information om aktuell SITHSversion, kontakta Säkerhetstjänsternas förvaltning. Anropande system måste ha ett HSA-id.

En lokal implementation av Samtyckes/Patientrelationstjänsten behöver vara ansluten till HSAkatalog via HSA-WS [R15] samt Personuppgiftstjänsten [R16]

Följande portar behöver öppnas:

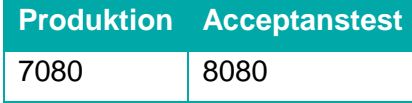

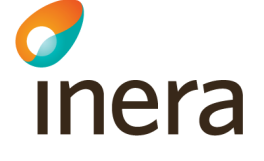

# <span id="page-16-0"></span>4.4 Loggtjänsten

# <span id="page-16-1"></span>**4.4.1 Sammanfattning**

Säkerhetstjänsterna Central loggtjänsthantering syftar till att stödja processen att hantera kraven på uppföljning av verksamhetens åtkomst till patientinformation enligt Patientdatalagen och SOSFS 2008:14 §11 & §12. Modellen för detta baserar sig bl.a på PDLiP-arbetet samt utredningar av AL-S (AL-S Loggning i NPÖ) samt ett antal kravmöten med AL-S. Tjänster med motsvarande funktionalitet är idag i drift som stöd till Nationell Patientöversikt för att där hantera PDLs krav på loggning av åtkomst till vårdinformation.

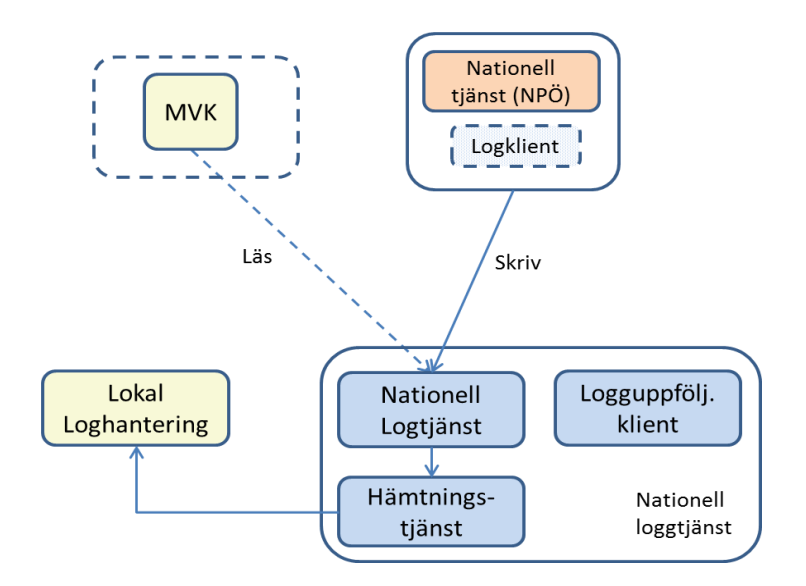

## <span id="page-16-2"></span>**4.4.2 Leverans**

Loggtjänsten (se SAD, ref [R7]) levereras dels som:

- En nationell lagringstjänst för lagring av åtkomstinformation (åtkomstloggar) [R11]
- Läsande tjänster för åtkomst av åtkomstinformation [R11]
- Hämtningstjänst för "bulkhämtning" av en vårdgivares åtkomstloggar för uppföljning i lokalt loggsystem [R17]
- GUI och loggrapporter för manuell uppföljning av åtkomstloggar [R7]

För adresser till produktion, acceptanstest & utvecklingsmiljöer, se [Adresser.](#page-18-0)

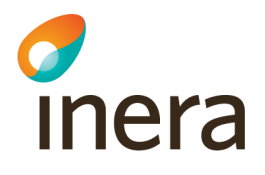

# <span id="page-17-0"></span>**4.4.3 Förutsättningar för att använda Loggtjänsten**

Loggtjänsten finns f.n. enbart som en nationell tjänst, dvs ingen möjlighet till lokal installation. Detta kan dock komma att levereras under 2013?

Loggtjänsten anropas dels via Nationella tjänstekontrakt, enligt RIV TA 2.1. Kommunikation sker idag direkt, dvs ej via Tjänsteplattformen, dels via ett speciellt tjänstekontrakt (ej RIV TA) såsom en Hämtningstjänst för överföring av åtkomstloggar till ett lokalt logguppföljningssystem. För mer information kring tjänsterna, se ref [R11 & R17].

Kommunikation förutsätter SITHS funktionscertifikat. För information om aktuell SITHSversion, kontakta Säkerhetstjänsternas förvaltning. Anropande system måste ha ett HSA-id.

Följande portar behöver öppnas:

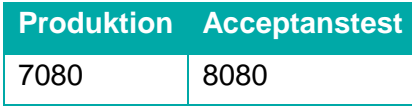

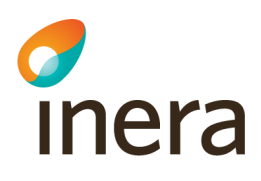

# <span id="page-18-0"></span>5. Adresser/URL

# <span id="page-18-1"></span>5.1 Exempelkod och nedladdningssite

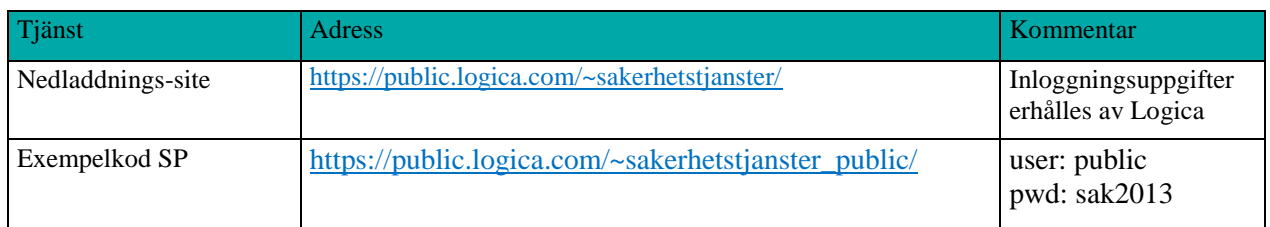

# <span id="page-18-2"></span>5.2 Acceptanstest

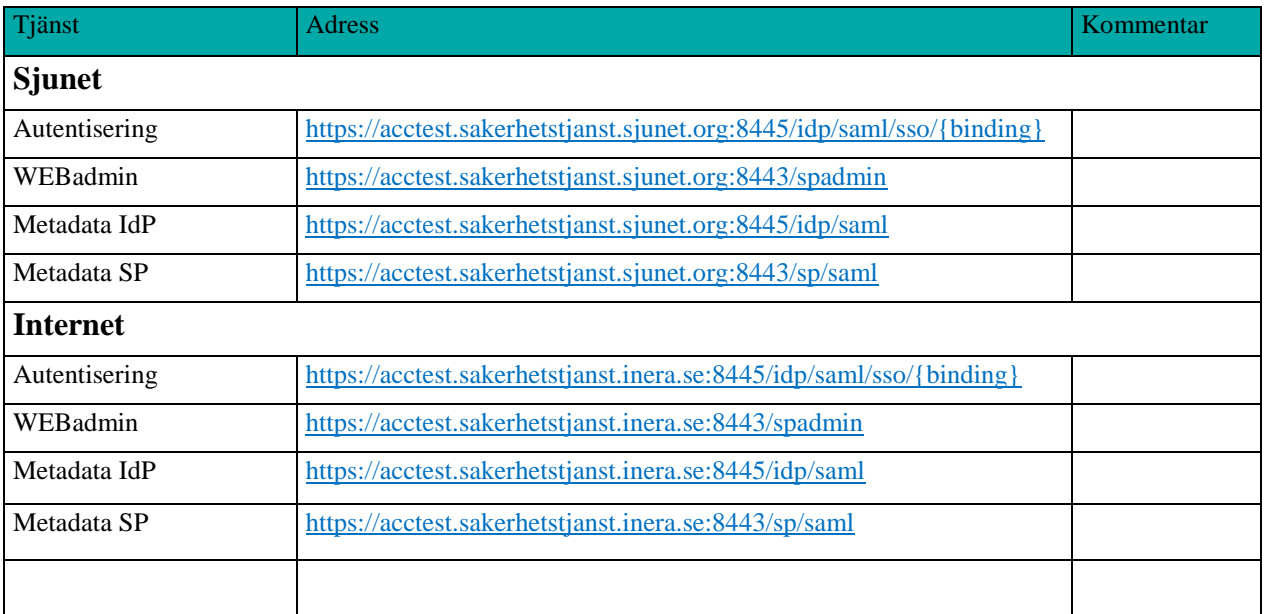

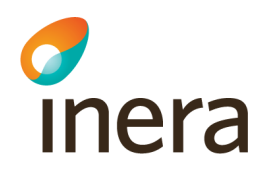

### <span id="page-19-0"></span>**5.2.1 Adresser tjänster för nationell Spärr, Samtycke, Patientrelation & Logg– acceptanstestmiljön (f.n enbart på Sjunet via direktanrop, ej via TP)**

https://acctest.sakerhetstjanst.sjunet.org:8080/<tjänst\_enligt\_nedan>

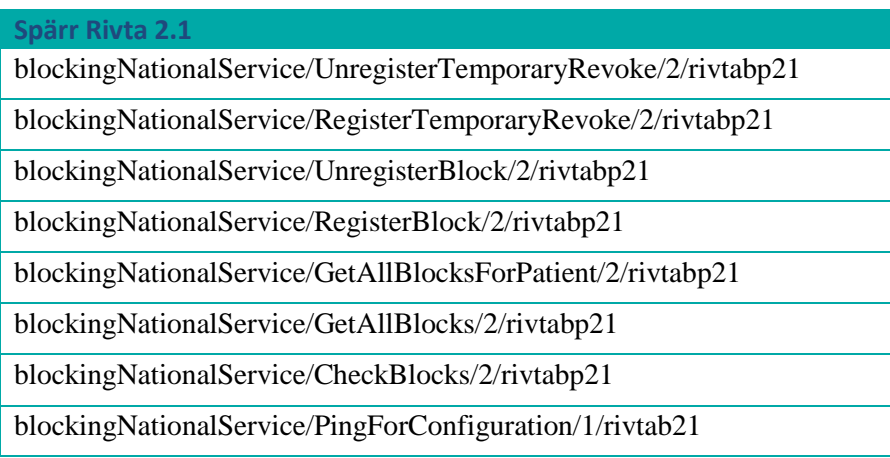

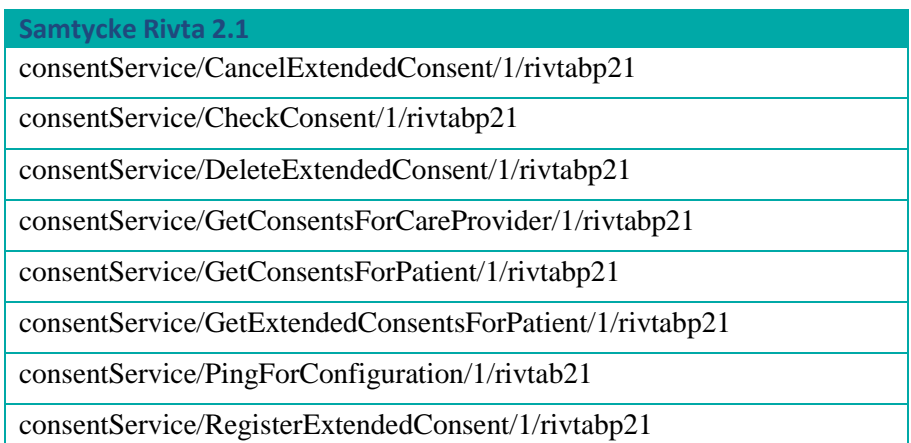

# c<br>Inera

#### **Patientrelation Rivta 2.1**

patientrelationService/GetPatientRelationsForCareProvider/1/rivtabp21 patientrelationService/GetPatientRelationsForPatient/1/rivtabp21 patientrelationService/DeleteExtendedPatientRelation/1/rivtabp21 patientrelationService/CancelExtendedPatientRelation/1/rivtabp21 patientrelationService/RegisterExtendedPatientRelation/1/rivtabp21 patientrelationService/GetExtendedPatientRelationsForPatient/1/rivtabp21 patientrelationService/CheckPatientRelation/1/rivtabp21

patientrelationService/PingForConfiguration/1/rivtab21

#### **Logg Rivta 2.1**

logService/StoreLog/1/rivtabp21

logService/PingForConfiguration/1/rivtab21

logQueryingService/GetInfoLogsForPatient/1/rivtabp21

logQueryingService/GetInfoLogsForCareProvider/1/rivtabp21

logQueryingService/GetAccessLogsForPatient/1/rivtabp21

logQueryingService/GetLogsForPatient/1/rivtabp21

logQueryingService/GetLogsForUser/1/rivtabp21

logQueryingService/GetLogsForCareProvider/1/rivtabp21

logQueryingService/GetLogReportsInfo/1/rivtabp21

logQueryingService/PingForConfiguration/1/rivtab21

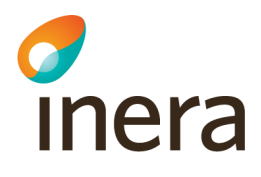

# <span id="page-21-0"></span>5.3 Produktionstest

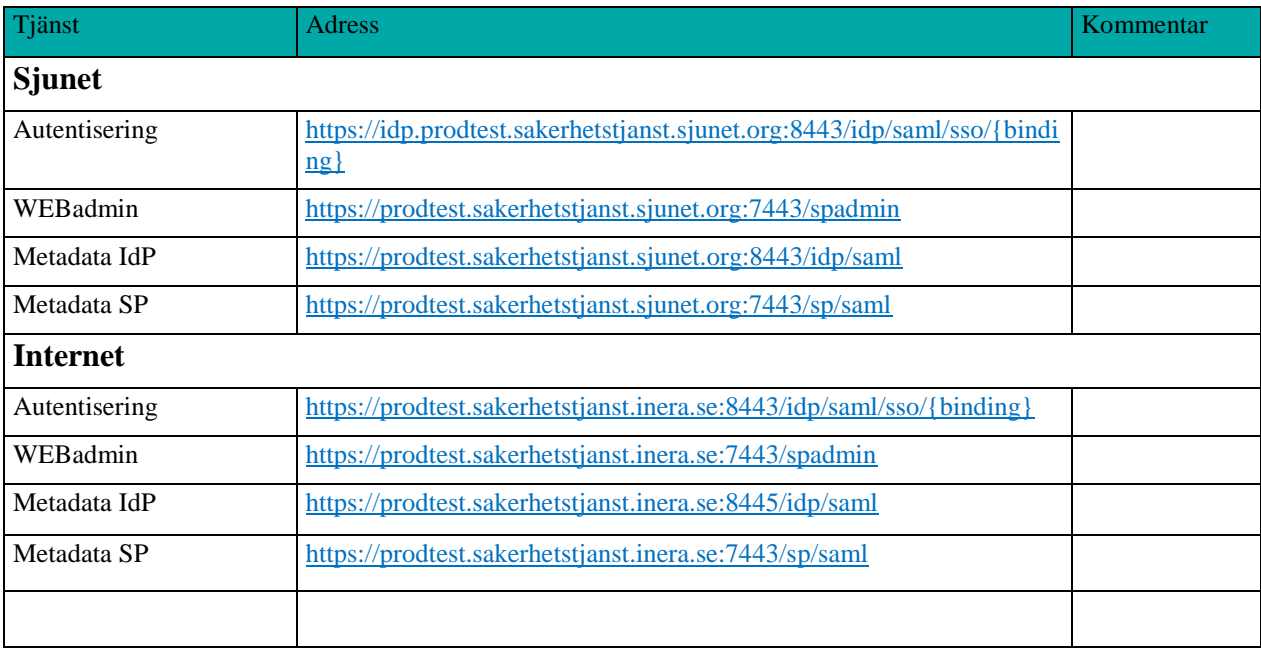

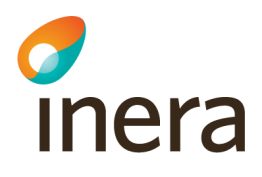

# <span id="page-22-0"></span>5.4 Produktion

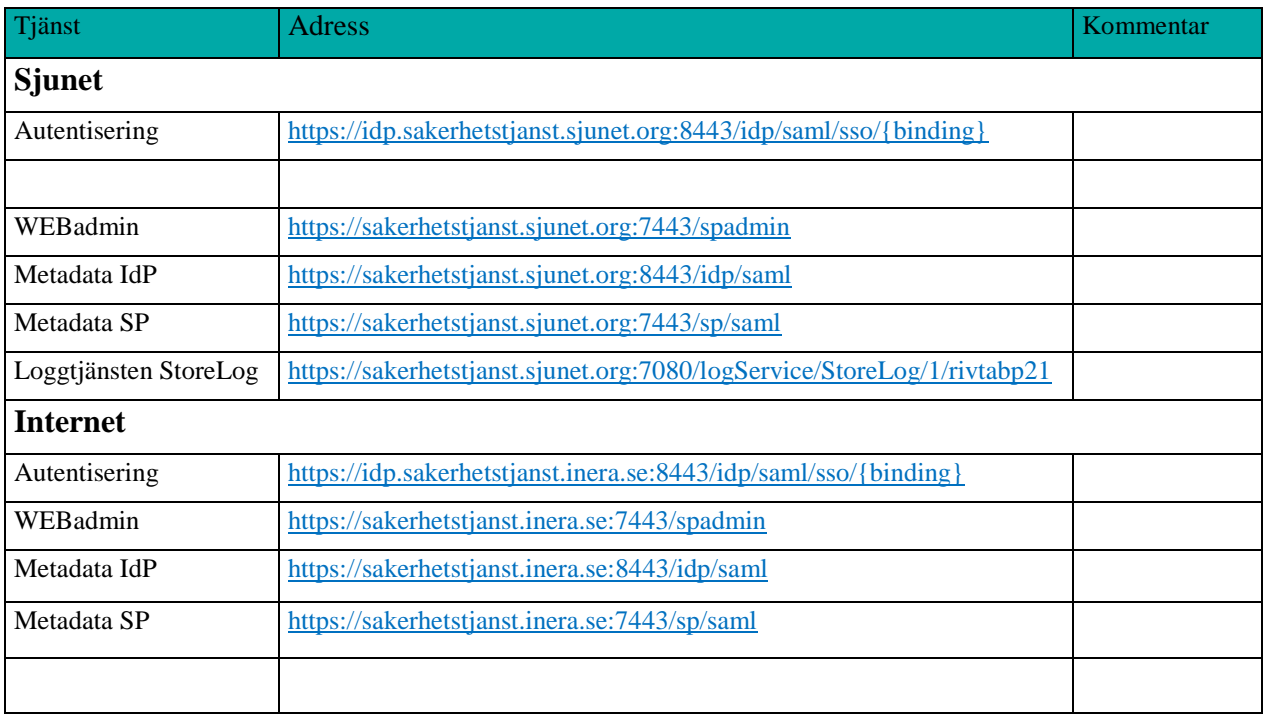

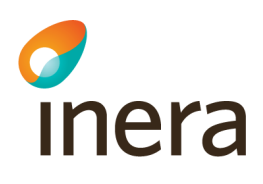

# <span id="page-23-0"></span>6. IP-adresser

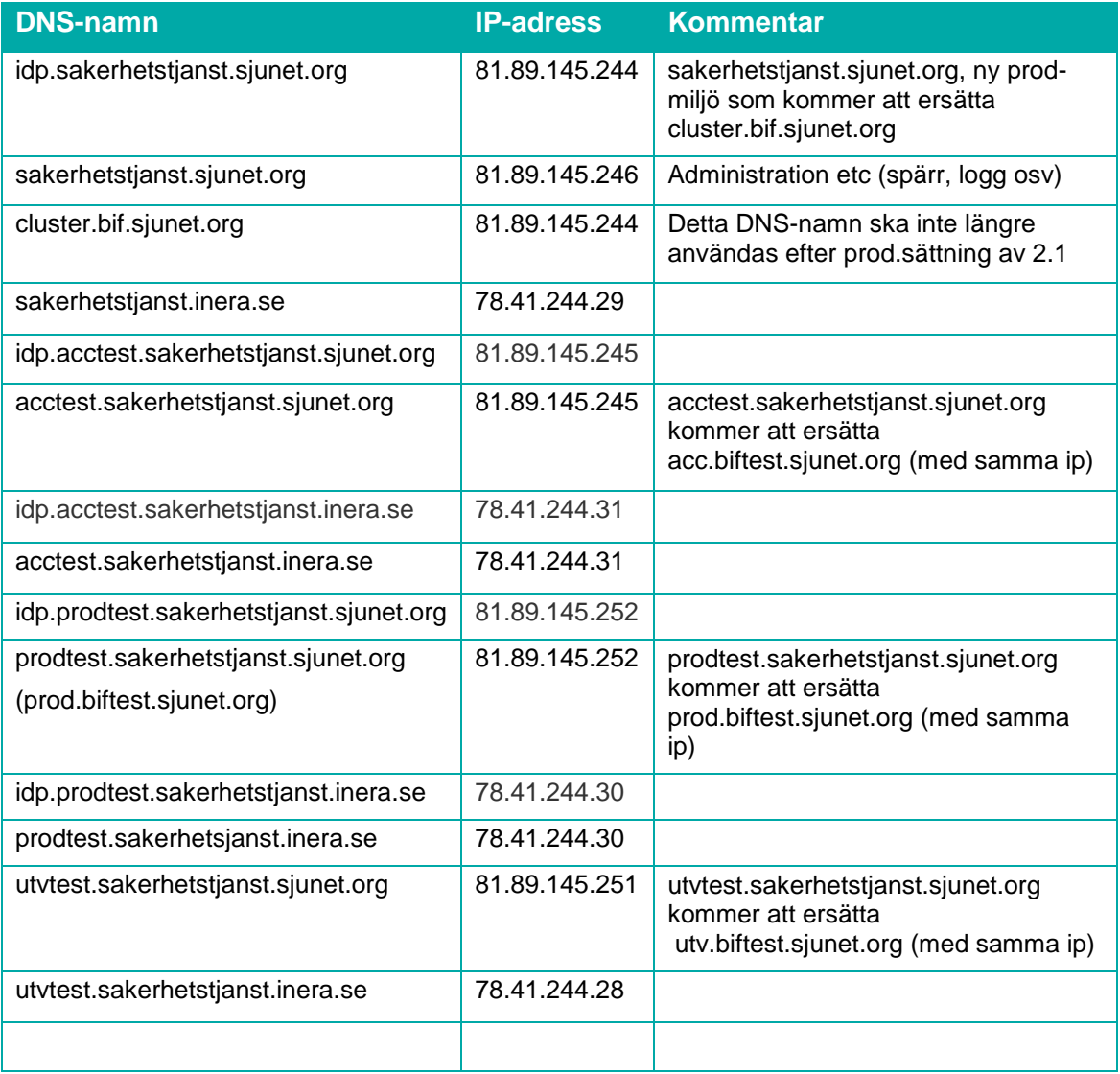

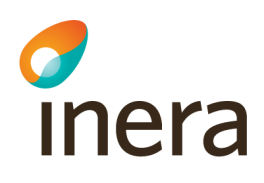

# <span id="page-24-0"></span>7. Referenser

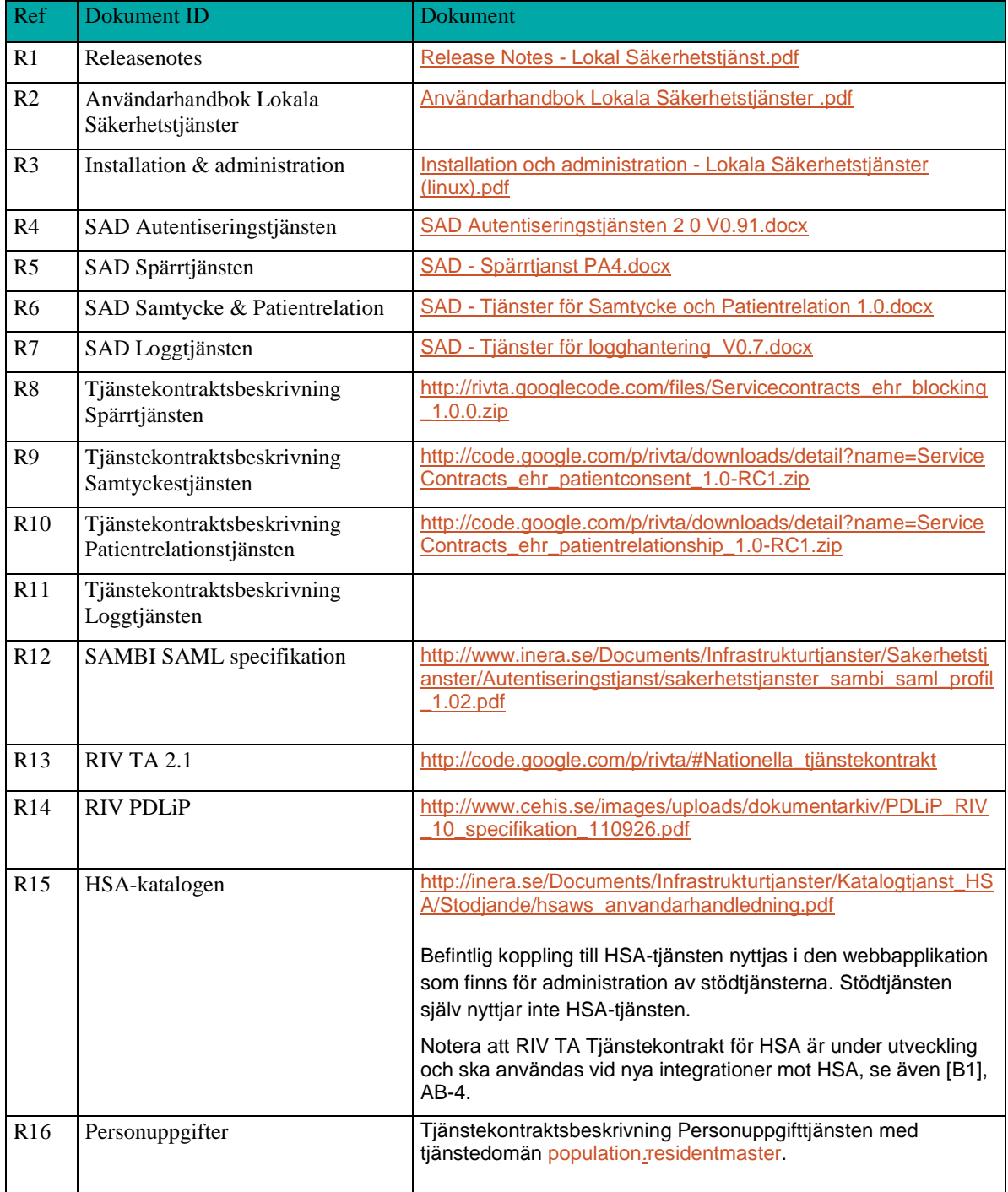

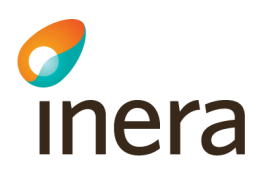

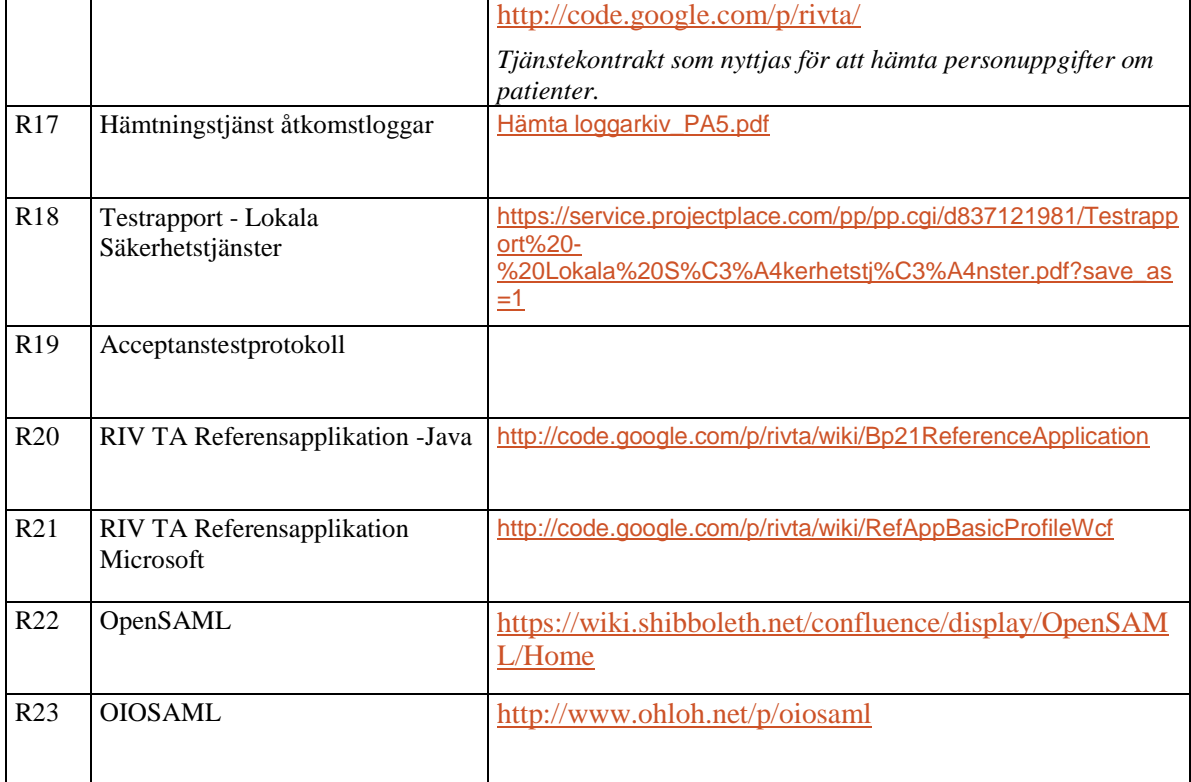

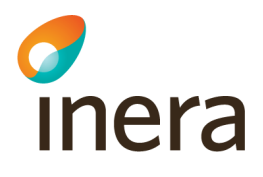

# <span id="page-26-0"></span>8. FAQ, exempel

Nedan följer ett exempel på typiska frågor kring anslutning till IdP'n:

Vad är det minsta som NPÖ behöver klara?

- a. Finns det någon Utility-SDK eller motsv för de funktioner som SP ska göra? Ja det finns färdiga ramverk som man kan använda, där man enbart behöver konfigurera upp de enligt SAMBI-profilen. T.ex. opensaml eller oiosaml (som bygger på opensaml).
- b. export av SAML V2.0 Metadata dokument, Som SP MÅSTE man på något sätt skapa metadata, antingen manuellt eller automatiskt. Publiceringen av metadata enligt "well known location" dvs på samma url som dess id (entitiy-id) är dock frivilligt. Se t.ex. säkerhetstjänsters metadata som man direkt kan hämta ifrån tjänsten på <https://acctest.sakerhetstjanst.inera.se:8443/idp/saml> Som SP räcker det dock att man förmedla tjänstens metadata t.ex. via mail till IdP:ns förvaltningsorganisation.
- c. signera <saml2p:AuthnRequest> meddelandet Ja det är krav enligt sambi-profilen att man som SP signerar AuthnRequest meddelandet.
- d. SP använder Identity Discovery Profile [SAML2Prof], d.v.s. common-domain cookie, för att erhålla aktörens SSO IdP Ja det är krav enligt sambi-profilen att man ska använda sig av Identity Discovery Profile för att komma till "rätt" IdP. Dock skulle man kunna skjuta på denna implementation till ett senare tillfälle då vi ännu inte har fått den gemensamma domänen där alla tjänster ska ligga! Denna puck ligger hos Inera och vi har lyft denna till er(björn skeppner!) förut. Finns ju bara en IdP än sålänge också…
- e. SP SKALL signera begäran
	- Ja, samma som c.
- f. SP SKALL stödja HTTP-Post

För SSO response, ska SP stödja http-POST eller http-artifact. För SLO ska SP stödja http-Post.

#### g. hantera "unsolicitated responses"

Ja en SP ska stödja unsolicitated responses" , om man ska prioritera så är detta något man kan implementera senare.

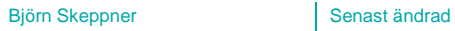

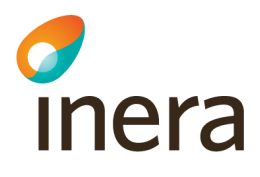

## h. SP SKALL signera samt verifiera signaturen Korrekt

Pkt9 Enligt sambi ska SP stödja SLO. Rent tekniskt är det ju inget måste för att få SSO att fungera,( utan konsekvensen blir ju att man som användare kan jobba med olika medarbetaruppdrag i två applikationer som bägge är anslutna till autentiseringstjänsten, vilket inte ska gå ifall bägge SP:ar har stöd för SLO. ) Däremot måste man ju ha SLO för att kunna få till att göra ett uppdragsval på nytt.

Tel 08 452 71 60 info@inera.se www.inera.se